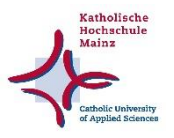

## **Einwilligungserklärung zur Nutzung der Bibliothek der Katholischen Hochschule Mainz außerhalb der regulären Öffnungszeiten ("OpenPlus-Zeiten")**

- Bitte senden Sie die digital unterschriebene Einwilligungserklärung an[: bibliothek@kh-mz.de.](mailto:bibliothek@kh-mz.de)
- Sie erhalten dann eine Bestätigung per E-Mail, dass Sie Zugangsberechtigung zu den OpenPlus-Zeiten haben.

Während dieser OpenPlus-Zeiten werden aus Sicherheitsgründen Videoaufnahmen erstellt. Die Videoaufnahmen sind verschlüsselt und werden nur ausgelesen, wenn es zu einem Vorfall kommt, der ein Einschreiten aus rechtlichen Gründen notwendig macht (bspw. Diebstahl oder Sachbeschädigung). Die Videodaten werden auf einem Videoserver in der Katholischen Hochschule Mainz gespeichert. Die Zugangsdaten (Bibliotheksausweisnummer und Zeitpunkt des Eintritts) werden auf dem Bibliotheca OpenPlus-Server in Frankfurt gespeichert. Die Daten werden automatisch am Ende des dritten Werktags nach Speicherung (also im Regelfall nach 72 Stunden) gelöscht.

## **Bitte beachten Sie folgende Hinweise:**

- zu den OpenPlus-Zeiten gelten weiterhin **die Bestimmungen der Benutzungsordnung der Bibliothek** und der **Hausordnung** der Katholischen Hochschule Mainz.
- Nur Personen mit einem **OpenPlus-Zugang** dürfen die Bibliothek während der OpenPlus-Zeiten betreten.
- Falls Sie einen **Vorfall** bemerken (Diebstahl, Vandalismus, etc.) melden Sie diesen bitte der Bibliothek schnellstmöglich, spätestens innerhalb 48 Stunden an: [bibliothek@kh-mz.de.](mailto:bibliothek@kh-mz.de)
- **Ausleihbare Medien** können am Selbstverbucher ausgeliehen und zurückgegeben werden. **Präsenzbestand** (gekennzeichnet mit **einem "roten Punkt")** darf nur in der Bibliothek gelesen werden (Kurzausleihe ist nur möglich, wenn das Bibliothekspersonal anwesend ist).
- Medien, die sich hinter der Theke befinden, können genutzt werden.
- Säumnisgebühren können nur beglichen werden, wenn das Personal anwesend ist.

Ihre Einwilligung zu Videoaufnahmen kann jederzeit von Ihnen widerrufen werden (E-Mail an die Adresse: [bibliothek@kh-mz.de\)](mailto:bibliothek@kh-mz.de). Dies führt dazu, dass Sie den OpenPlus-Zugang nicht weiter nutzen können. Weitere Informationen zum Datenschutz finden sie im veröffentlichten Informationsblatt nach §§ 15,16 KDG.

## **Einwilligung**

Name, Vorname: ……………………………………………………………

\_\_\_\_\_\_\_\_\_\_\_\_\_\_\_\_\_\_\_\_\_\_\_\_\_\_\_\_\_\_\_\_\_\_\_\_\_\_\_\_\_\_\_\_\_\_\_\_

Matrikel- bzw. Bibliotheksausweisnummer: ……………………………………………

Ich beantrage hiermit die Nutzung der Bibliothek während der OpenPlus-Zeiten und bin damit einverstanden, dass zu obengenanntem Zweck Videoaufnahmen von mir angefertigt und im Rahmen der obigen Angaben gespeichert werden.

Ort, Datum / Unterschrift